INSTITUTO FEDERAL DO ESPÍRITO SANTO CURSO DE ENGENHARIA ELÉTRICA

**AUTOR DO PROJETO**

**TÍTULO DO PROJETO**

Vitória 2019

### AUTOR DO PROJETO

# **TÍTULO DO PROJETO**

Trabalho de Conclusão de Curso apresentado à Coordenadoria do Curso de Engenharia Elétrica do Instituto Federal de Educação, Ciência e Tecnologia do Espírito Santo, como requisito parcial para a obtenção do título de Engenheiro Eletricista.

Orientador: Prof. Dr. Beltrano de Tal

Coorientadora: Profa. Dra. Beltrana de Tal

Vitória 2019

Dados Internacionais de Catalogação-na-Publicação (CIP) (Biblioteca Nilo Peçanha do Instituto Federal do Espírito Santo)

X999y

Título do projeto/ Autor do projeto. – 2019.

[26](#page-27-0) f: il; 30 cm.

Orientador: Beltrano de Tal

Trabalho de Graduação – Instituto federal do espírito santo, Curso de Engenharia Elétrica, 2019.

1. Redes neurais (Computação). 2. Expressão facial – Processamento de dados. 3. Sistemas de reconhecimento de padrões. 4. Processamento de imagens – Técnicas digitais. 5. Percepção de padrões. 6. Engenharia Elétrica. I. XXXXXXXX, XXXXXXXXXX XXXXXXXXXX. II. Instituto Federal do Espírito Santo. III. Título.

CDD 000.00

Elaborada por XXXXXXXXXXXXXXXXXXXXX – CRB-X/ES - XXX

#### **AUTOR DO PROJETO**

### **TÍTULO DO PROJETO**

Trabalho de Conclusão de Curso apresentado à Coordenadoria do Curso de Engenharia Elétrica do Instituto Federal de Educação, Ciência e Tecnologia do Espírito Santo, como requisito parcial para a obtenção do título de Engenheiro Eletricista.

Aprovado em 01 de Agosto de 2019

## **COMISSÃO EXAMINADORA**

### **Prof. Dr. Beltrano de Tal**

Instituto Federal do Espírito Santo **Orientador** 

#### **Profa. Dra. Beltrana de Tal**

Instituto Federal do Espírito Santo Coorientadora

#### **Profa. Dra. Fulana de Tal**

Instituto Federal do Espírito Santo Examinadora

#### **Prof. Dr. Cicrano de Tal**

Instituto Federal do Espírito Santo Examinador

A dedicatória é um elemento opcional. Contém o oferecimento do trabalho adeterminada pessoa ou a pessoas (ASSOCIA-ÇÃO BRASILEIRA DE NORMAS TÉCNI-CAS, 2011b).

### **AGRADECIMENTOS**

A um elemento opcional. Localiza-se após a folha de aprovação e deve ser dirigido àqueles que realmente contribuíram, de maneira relevante,para a elaboração do trabalho. Deve-se utilizar uma linguagem simples (ASSOCIAÇÃO BRASILEIRA DE NORMAS TÉCNICAS, 2011b).

**Epigrafe:** É um elemento opcional. É uma citação relacionada ao assunto do trabalho desenvolvido, seguida da indicação de autoria (ASSOCIAÇÃO BRASILEIRA DE NORMAS TÉCNICAS, 2011b). Deve-se seguir as regras do uso da citação NBR 10.520/2002.

#### **RESUMO**

É a apresentação concisa e abreviada do conteúdo de um texto, do qual destacam-se as informações essenciais e os elementos de maior relevância. Em um resumo, o texto deve ser significativo, explicando o tema principal do documento, o objetivo, a metodologia, os resultados e as conclusões do trabalho. Resumir um texto consiste em fazer a exposição sucinta de um assunto, tendo em vista permitir ao leitor conhecer as informações mais importantes sobre este para, então,poder decidir sobre a conveniência de consultar ou não o texto integralmente (ASSOCIAÇÃO BRASILEIRA DE NORMAS TÉCNICAS, 2003a).

# **De 150 a 500 palavras – os resumos de trabalhos acadêmicos (teses, dissertações e outros) e relatórios técnico-científicos**

Palavras-chave: Palavra Chave 1. Palavra Chave 2. Palavra Chave 3. Palavra Chave 4. Palavra Chave 5.

## **ABSTRACT**

Enter the abstract here!

Keywords: keyword 1. keyword 2. keyword 3. keyword 4. keyword 5.

# **LISTA DE ILUSTRAÇÕES**

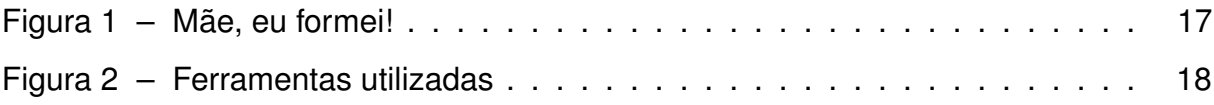

## **LISTA DE TABELAS**

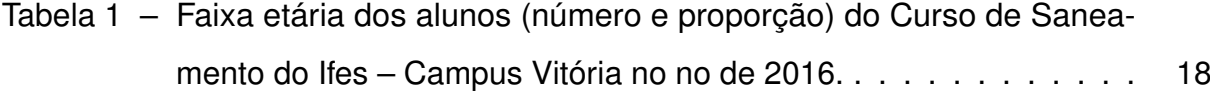

# **LISTA DE QUADROS**

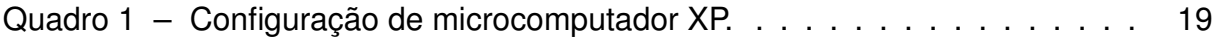

# **LISTA DE SIGLAS**

Ifes Instituto Federal do Espírito Santo

# **LISTA DE SÍMBOLOS**

λ Letra grega labda

# **SUMÁRIO**

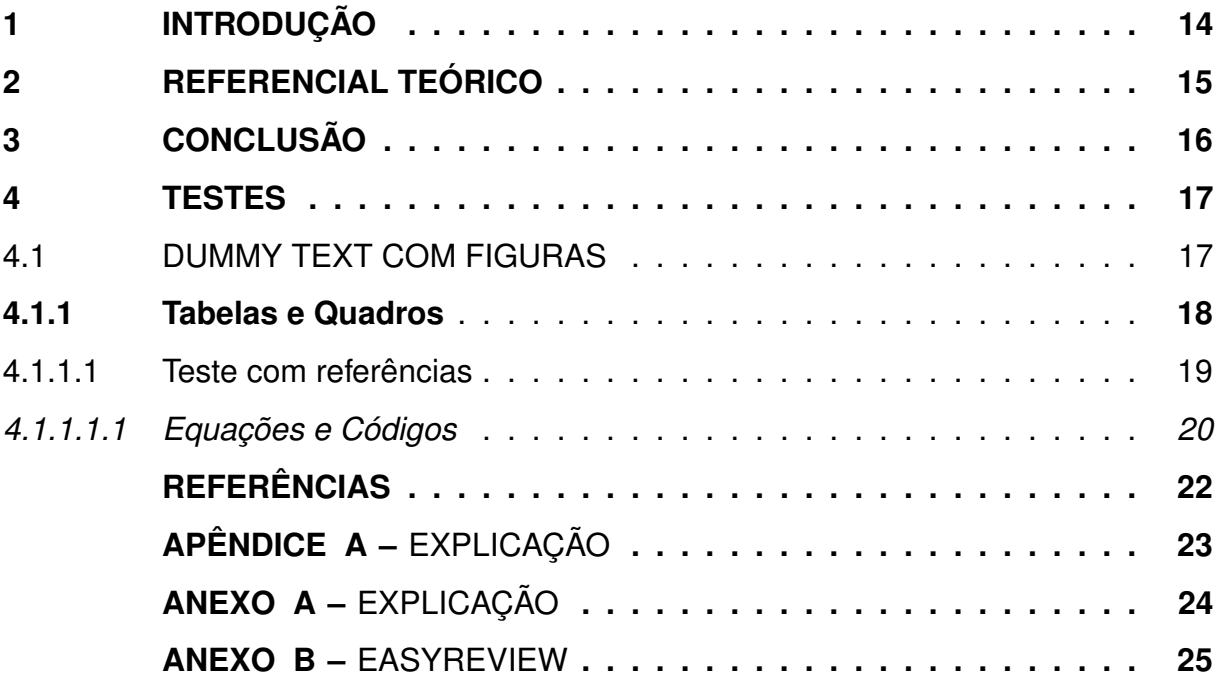

# <span id="page-15-0"></span>**1 INTRODUÇÃO**

Na introdução deve-se fazer a contextualização da pesquisa,apresentando o tema, o problema a ser abordado, a(s) hipótese(s) ou pressupostos e a justificativa. O tema é uma delimitação do assunto da pesquisa, a qual pode ser relacionada à realidade do pesquisador tendo em vista sua intenção de conhecer melhor um assunto, investigá-lo ou realizar algo de maneira mais eficiente em relação ao mesmo. A justificativa reflete o "porquê" da realização da pesquisa, buscando identificar os motivos da preferência pelo tema escolhido e sua importância em comparação a outros temas. O conteúdo de uma justificativa deve ser constituído de dois aspectos: relevância (social,científica ou acadêmica) do tema e abrangência do assunto.

## <span id="page-16-0"></span>**2 REFERENCIAL TEÓRICO**

Refere-se a um levantamento da literatura já publicada sobre o assunto na área de interesse da pesquisa, o qual servirá de embasamento teórico para o desenvolvimento do trabalho proposto.

# <span id="page-17-0"></span>**3 CONCLUSÃO**

É a constatação da pesquisa, elucidando se foi ou não alcançado o objetivo proposto. Sugere-se que sejam feitas recomendações finais para implementação do assunto enfocado e, também, a realização de pesquisas adicionais.

### <span id="page-18-2"></span><span id="page-18-1"></span>**4 TESTES**

#### 4.1 DUMMY TEXT COM FIGURAS

Lorem ipsum dolor sit amet, consectetuer adipiscing elit. Aenean commodo ligula eget dolor. Aenean massa. Cum sociis natoque penatibus et magnis dis parturient montes, nascetur ridiculus mus. Donec quam felis, ultricies nec, pellentesque eu, pretium quis, sem. Nulla consequat massa quis enim. Donec pede justo, fringilla vel, aliquet nec, vulputate eget, arcu. In enim justo, rhoncus ut, imperdiet a, venenatis vitae, justo. Nullam dictum felis eu pede mollis pretium.

Lorem ipsum dolor sit amet, consectetuer adipiscing elit. Aenean commodo ligula eget dolor. Aenean massa. Cum sociis natoque penatibus et magnis dis parturient montes, nascetur ridiculus mus. Donec quam felis, ultricies nec, pellentesque eu, pretium quis, sem. Nulla consequat massa quis enim. Donec pede justo, fringilla vel, aliquet nec, vulputate eget, arcu. In enim justo, rhoncus ut, imperdiet a, venenatis vitae, justo. Nullam dictum felis eu pede mollis pretium.

<span id="page-18-0"></span>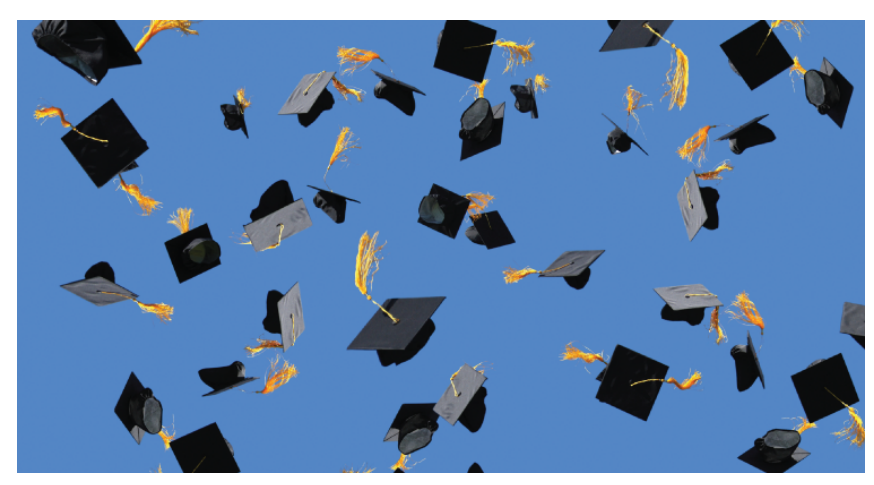

Figura 1 – Mãe, eu formei!

Fonte: Google images.

Integer tincidunt. Cras dapibus. Vivamus elementum semper nisi. Aenean vulputate eleifend tellus. Aenean leo ligula, porttitor eu, consequat vitae, eleifend ac, enim. Aliquam lorem ante, dapibus in, viverra quis, feugiat a, tellus. Phasellus viverra nulla ut metus varius laoreet. Quisque rutrum. Aenean imperdiet. Etiam ultricies nisi vel augue. Curabitur ullamcorper ultricies nisi. Nam eget dui. Etiam rhoncus. Maecenas

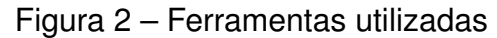

<span id="page-19-3"></span><span id="page-19-0"></span>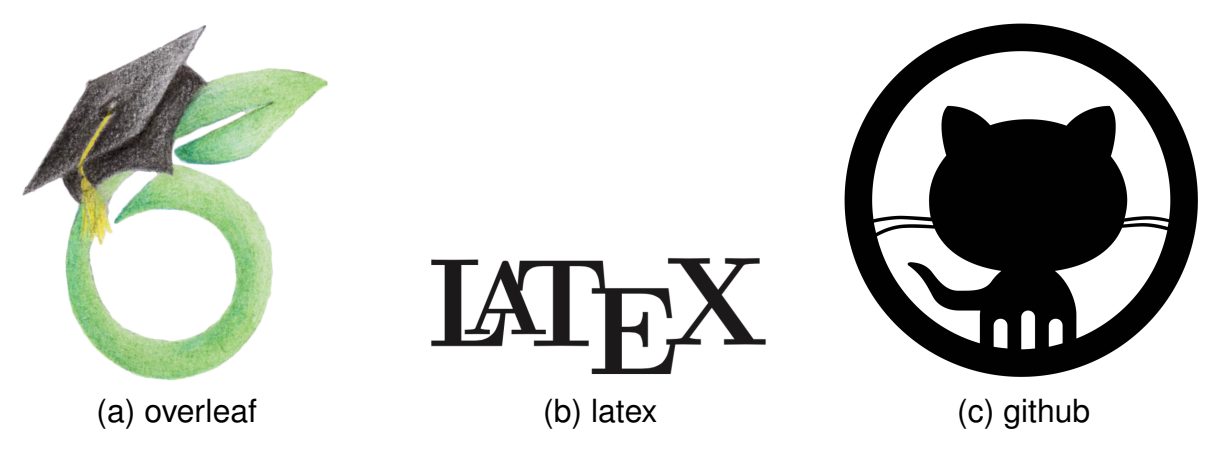

Fonte: Google images.

tempus, tellus eget condimentum rhoncus, sem quam semper libero, sit amet adipiscing sem neque sed ipsum. Nam quam nunc, blandit vel, luctus pulvinar, hendrerit id, lorem. Maecenas nec odio et ante tincidunt tempus. Donec vitae sapien ut libero venenatis faucibus. Nullam quis ante. Etiam sit amet orci eget eros faucibus tincidunt. Duis leo. Sed fringilla mauris sit amet nibh. Donec sodales sagittis magna. Sed consequat, leo eget bibendum sodales, augue velit cursus nunc,

### <span id="page-19-2"></span>**4.1.1 Tabelas e Quadros**

Segue exemplos de como usar tabelas e quadros.

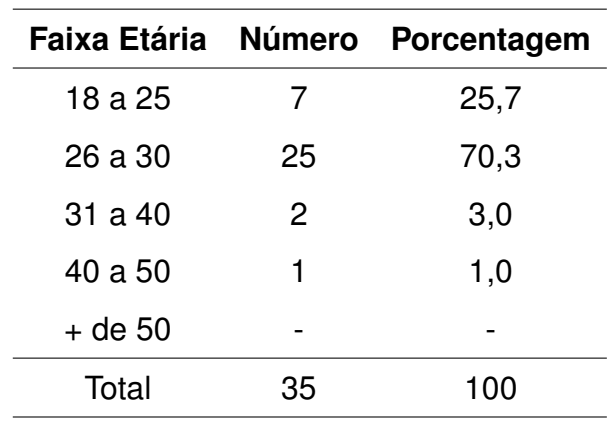

<span id="page-19-1"></span>Tabela 1 – Faixa etária dos alunos (número e proporção) do Curso de Saneamento do Ifes – Campus Vitória no no de 2016.

Fonte: Elaborado pelo autor (2019).

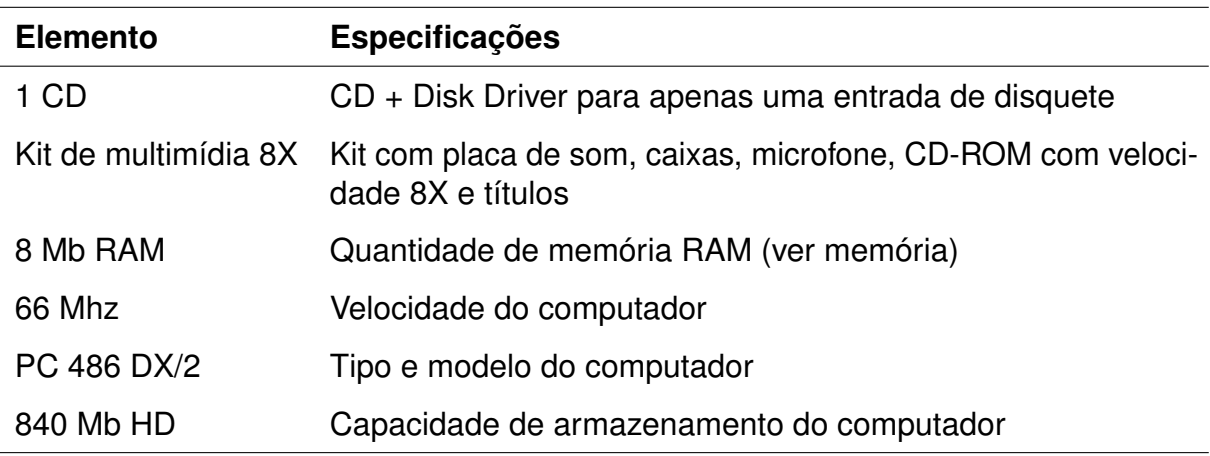

<span id="page-20-0"></span>Quadro 1 – Configuração de microcomputador XP.

Fonte: Barbosa (1999 apud UFES, 2004).

#### <span id="page-20-1"></span>4.1.1.1 Teste com referências

Segue abaixo uma lista de referências:

- ∙ Citando os autores: [Goodfellow, Bengio e Courville](#page-23-1) [\(2016\)](#page-23-1)
- ∙ Citando artigos/livros: [\(CIRESAN; MEIER; SCHMIDHUBER,](#page-23-2) [2012;](#page-23-2) [SMIRNOV;](#page-23-3) [TIMOSHENKO; ANDRIANOV,](#page-23-3) [2014\)](#page-23-3)
- ∙ Citando normas/patentes: [\(ABNT,](#page-23-4) [2000;](#page-23-4) [EHLINGER JR.,](#page-23-5) [2006\)](#page-23-5)
- ∙ Referência cruzada com capítulos: [Capítulo 4](#page-18-1)
- ∙ Referência cruzada com anexos: [ANEXO](#page-25-0) [A](#page-25-0)
- ∙ Referência cruzada com apêndices: [APÊNDICE](#page-24-0) [A](#page-24-0)
- ∙ Referência cruzada com figuras: [Figura 1](#page-18-0)
- ∙ Referência cruzada com sub-figuras: Figura [2a](#page-19-3)
- ∙ Referência cruzada com tabelas: [Tabela 1](#page-19-1)
- ∙ Referência cruzada com quadros: [Quadro 1](#page-20-0)
- ∙ Referência cruzada com equações: [Equação 4.1](#page-21-1)

<span id="page-21-1"></span><span id="page-21-0"></span>O Teorema de Pitágoras é dado por:

$$
a^2 = b^2 + c^2 \tag{4.1}
$$

Exemplo de código de programação:

```
Algoritimo 4.1 – Perceptron
1 class Perceptron (object):
2 ''' Neural Network: Perceptron
3 Attributes:
4 weight (numpy.ndarray): Calculated weights from the fitting.
5 weight list (numpy ndarray): Previous calculated weights.
6 cost (list): Variation of error in fitting.
7
8 Args :
9 epochs (int): Number of epochs.
10 rate (float): Learning rate, e.g. eta.
11 error max ( flo at ) : Maximum acceptable error .
12 ' ' '
13 def \text{\_init} (self, epochs = 100, rate = 0.1, error max = 0.01):
14 self.epochs = epochs
15 self.rate = rate
16 self.error_max = error_max
17
18 def fit (self, X, y):
19 ''' Train a model with the data input X and the desired output y.
20 Args :
21 X(numpy.ndarray): Training data (input).
22 \qquad y (numpy, ndarray): Training data (desired output).
23 ' 11124 self weight = np random . uniform (0, 1, X). shape [1] + 125 it, error = 0,0.
26 self.cost=[]
27 self.weight_list = self.weight
28
29 while it < self . epochs :
```

```
30 error = 0
31 for i in range (X. shape [0]) :
32 output = self. _ rectifier (X[i])33 update = self.rate *(y[i]-output)
34
35 self . weight [0] += update
36 self . weight [1:] += update [X[i]]37
38 error += abs (update)
39 it += 140 self.cost.append(error)
41 self weight list = np vstack ([self weight list, self weight])
42
43 if ( error < self . error max ) :
44 break
45
46 def net input (self, X):
47 return np.dot(X, self.weight[1:]) + self.weight[0]
48
49 def rectifier (self, X):
50 return np.where(self._net_input(X) >= 0.0, 1, -1)
51
52 def predict (self, X test) :
53 ''' Predict the outcome to a data using a trained model.
54 Args :
55 X_test: data from which we want to predict the result.
56 , \, \cdot \,, , ,
57 return np.where(self._net_input(X_test) >= 0.0, 1, -1)
```
## **REFERÊNCIAS**

<span id="page-23-4"></span><span id="page-23-0"></span>ASSOCIAÇÃO BRASILEIRA DE NORMAS TÉCNICAS. **NBR 6023**: Informação e documentação — referências —elaboração. Rio de Janeiro, 2000. 22 p.

<span id="page-23-2"></span>CIRESAN, D.; MEIER, U.; SCHMIDHUBER, J. Multi-column deep neural networks for image classification. In: **IN PROCEEDINGS OF THE 25TH IEEE CONFERENCE ON COMPUTER VISION AND PATTERN RECOGNITION (CVPR 2012)**. [S.l.: s.n.], 2012. p. 3642–3649.

<span id="page-23-5"></span>Philip Charles EHLINGER JR. **Device for the treatment of hiccups**. 2006. US 7062320. Disponível em: [<http://www.patentlens.net/patentlens/...>](http://www.patentlens.net/patentlens/...)

<span id="page-23-1"></span>GOODFELLOW, I.; BENGIO, Y.; COURVILLE, A. **Deep Learning**. [S.l.]: MIT Press, 2016.

<span id="page-23-3"></span>SMIRNOV, E. A.; TIMOSHENKO, D. M.; ANDRIANOV, S. N. Comparison of regularization methods for imagenet classification with deep convolutional neural networks. **AASRI Procedia**, v. 6, p. 89 – 94, 2014. ISSN 2212-6716. 2nd AASRI Conference on Computational Intelligence and Bioinformatics. Disponível em: [<http://www.sciencedirect.com/science/article/pii/S2212671614000146>.](http://www.sciencedirect.com/science/article/pii/S2212671614000146) Acesso em: 01 jul. 2019.

# **APÊNDICE A –** EXPLICAÇÃO

<span id="page-24-0"></span>É um elemento opcional. É um documento elaborado pelo próprio autor com o objetivo de completar sua argumentação, sem que haja prejuízo para a unidade do trabalho (ASSOCIAÇÃO BRASILEIRA DE NORMAS TÉCNICAS, 2011b. Deve ser precedido da palavra APÊNDICE (ex:APÊNDICE A, APÊNDICE B), identificado por letras maiúsculas consecutivas, travessão e pelo respectivo título.

<span id="page-25-0"></span>É um elemento opcional. Não é elaborado pelo próprio autor mas sim por outras pessoas e constitui-se de suportes elucidativos e ilustrativos importantes para a compreensão do texto (ASSOCIAÇÃO BRASILEIRA DE NORMAS TÉCNICAS, 2011b). Havendo mais de um anexo, sua identificação deve ser feita por letra maiúscula ou algarismo arábico (ex:ANEXO A, ANEXO B), identificado por letras maiúsculas consecutivas,travessão e pelo respectivo título.

### **ANEXO B –** EASYREVIEW

### <span id="page-26-0"></span>**THE ALERT COMMAND**

Command intended to claim author's attention to a given part of the text. In the following, it is possible to see an example:

1 A text without the alert command. ∖**alert**{A text with the alert command}. A text without the alert command. A text with the alert command.

### **THE HIGHLIGHT COMMAND**

Command intended to claim author's attention to a given part of the text in a different to the "alert" command. In the following, it is possible to see an example:

1 A text without the highlight command. ∖**highlight**{A text with the highlight command}.

A text without the highlight command.  $\overline{A}$ text with the highlight command.

#### **THE REMOVE COMMAND**

Command which an author suggest to remove a given part of the text. In the following, it is possible to see an example:

1 This text is not to be removed. ∖**remove**{This text is to be removed}. This text is not to be removed. This text is to be removed.

#### **THE ADD COMMAND**

<span id="page-27-0"></span>Command which an author suggest to add new text in a given part of the text. In the following, it is possible to see an example:

1 This text was already in the text . ∖**add**{This text is been added now}. This text was already in the text. This text is been added now.

### **THE REPLACE/SUBSTITUTE COMMAND**

Both commands are equivalent. It shall be used when an author suggest to replace a given part of the text for a newer one. In the following, it is possible to see an example:

1 ∖**replace**{This part of the text needs to be replaced}{for this newer part of the text }.

This part of the text needs to be replaced for this newer part of the text.

### **THE COMMENTREVIEW COMMAND**

.

Command intended to claim author's attention to a given part of the text, giving some comments to provide more information. In the following, it is possible to see an example:

1 ∖**commentreview**{This text will receive a comment.}{This is the comment I have!}.

This text will receive a comment. This is the comment I have!